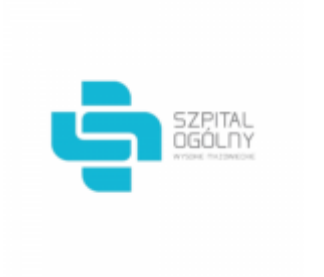

Data wygenerowania pliku 2021-10-19 08:38:10

# **Raport oferty**

**Postępowanie:** Zakup implantów ortopedycznych, endoprotez i narzędzi medycznych  $(1D\ 508198)^{(1)}$ 

**Data złożenia oferty: 2021-10-18 13:41:32**

## **Wykonawca**

Nazwa firmy: LIMA POLSKA Sp. z o.o. NIP: 5223082500 Adres: , Imię i nazwisko: - - Numer telefonu: 226312786 Adres e-mail: biuro@ortocare.pl

## **Zamawiający**

Nazwa firmy: Szpital Ogólny w Wysokiem Mazowieckiem Oddział: - NIP: PL7221334542 Adres: - Imię i nazwisko: Agata Michałowska

### **Formularz**

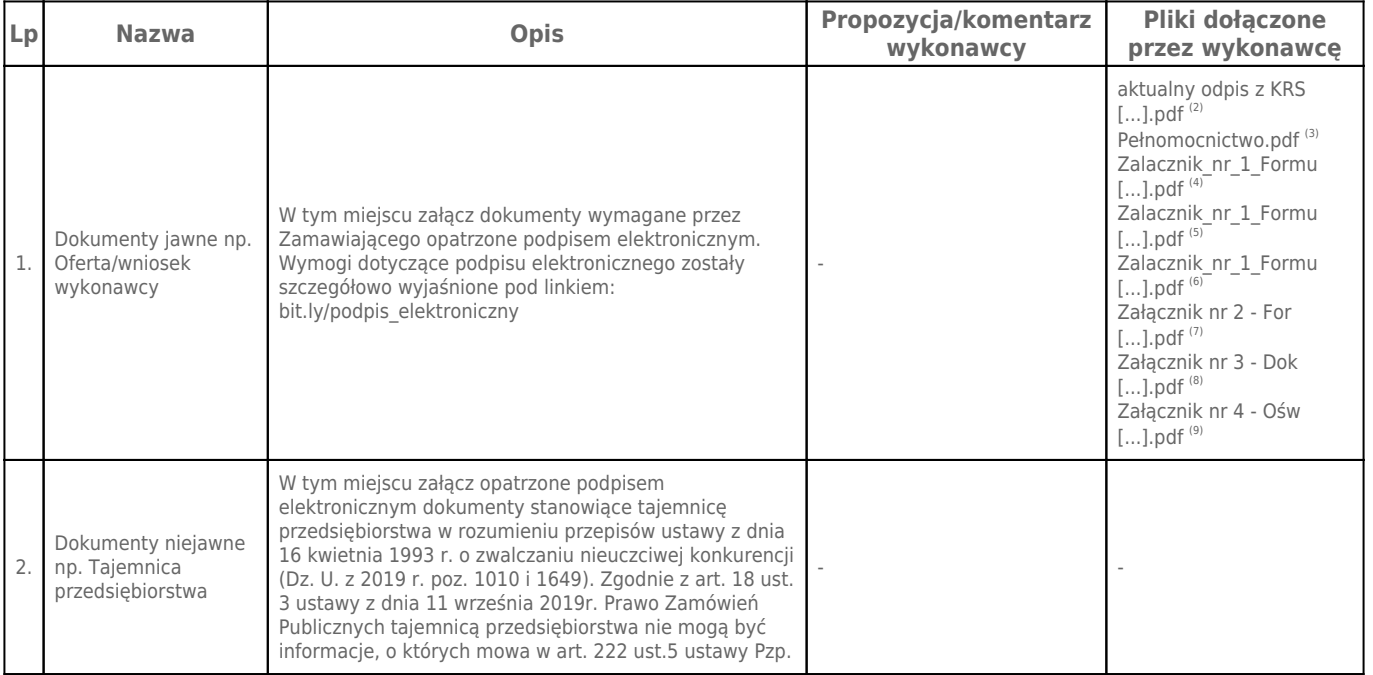

## **Komentarz i pliki do całej oferty:**

**Komentarz:**

-

## **Załączniki:**

-

#### **Dodatkowe informacje:**

Data złożenia oferty: 2021-10-18 13:41:32 Data odszyfrowania oferty: 2021-10-19 08:38:02

#### **Plik XML:**

1634557214616d5d1e4a457.xml 27c0b924ef32f79ec34c95b9f802fbda.xades

#### **Podpisujący:**

Katarzyna Joanna Przeździęk **Status weryfikacji - Poprawny Identyfikator weryfikacji a90e0f78d61db615af47bc39b1f28f581b738e62539b2c2af24e920c7f063b37**

Aby pobrać raport weryfikacji należy:

1) Wejść na stronę:<https://weryfikacjapodpisu.pl/>

2) Na górze strony wybrać **"Wyszukaj w historii"**

3) W polu "Identyfikator weryfikacji" podać numer podany powyżej i kliknąć **"Wyszukaj"**

#### **Przypisy:**

1) Link do postępowania: https://platformazakupowa.pl/transakcja/508198

2) Rozmiar - 182.13 kB, Suma kontrolna - 9b9d7c0d837624ca42b5f0e65b4547843d4b09305ae0cef31db5d7b7a02c48b6

3) Rozmiar - 655.39 kB, Suma kontrolna - 2faf5a09da17482a368139723750f368defc1fe36c239960bfc1e2859b4eedce

4) Rozmiar - 356.87 kB, Suma kontrolna - d427d69e9dc9be2e023eed3c0d9bc3778a83421762eb4d393db84ad37a5f47eb

5) Rozmiar - 347.85 kB, Suma kontrolna - f80cd5c3984b155a9d21aeaef20124b09ac5e44b865b0ab0e4368227b0a171cb

6) Rozmiar - 366.78 kB, Suma kontrolna - 21e41f6d47d7796ab799b924b4aaeda2c81337f12c366e82d596c4bbda63deec 7) Rozmiar - 675.79 kB, Suma kontrolna - b482f971082b0fa1fe567457fa5da9b457bf53cf363e7ca41e7df1da15fc4803

8) Rozmiar - 784.26 kB, Suma kontrolna - dd527239e75da6abaaab7b0d35c1110eadfb5da3fa24041c213519e2c93a833c

9) Rozmiar - 401.70 kB, Suma kontrolna - b85171a47d7e9d0f3e757d25381d27100dccc381d88e74dd614484f27452026f